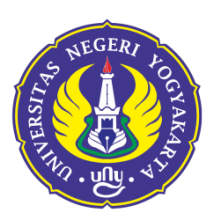

## **UNIVERSITAS NEGERI YOGYAKARTA**

FACULTY OF MATHEMATICS AND NATURAL SCIENCES DEPARTMENT OF MATHEMATICS EDUCATION Jalan Colombo Nomor 1 Yogyakarta 55281 Telepon: (0274) 565411 Pesawat 217, (0274) 565411 (TU); Fax. (0274) 548203 Laman: fmipa.uny.ac.id, E-mail: humas\_fmipa@uny.ac.id

## **Bachelor of Education in Mathematics MODULE HANDBOOK**

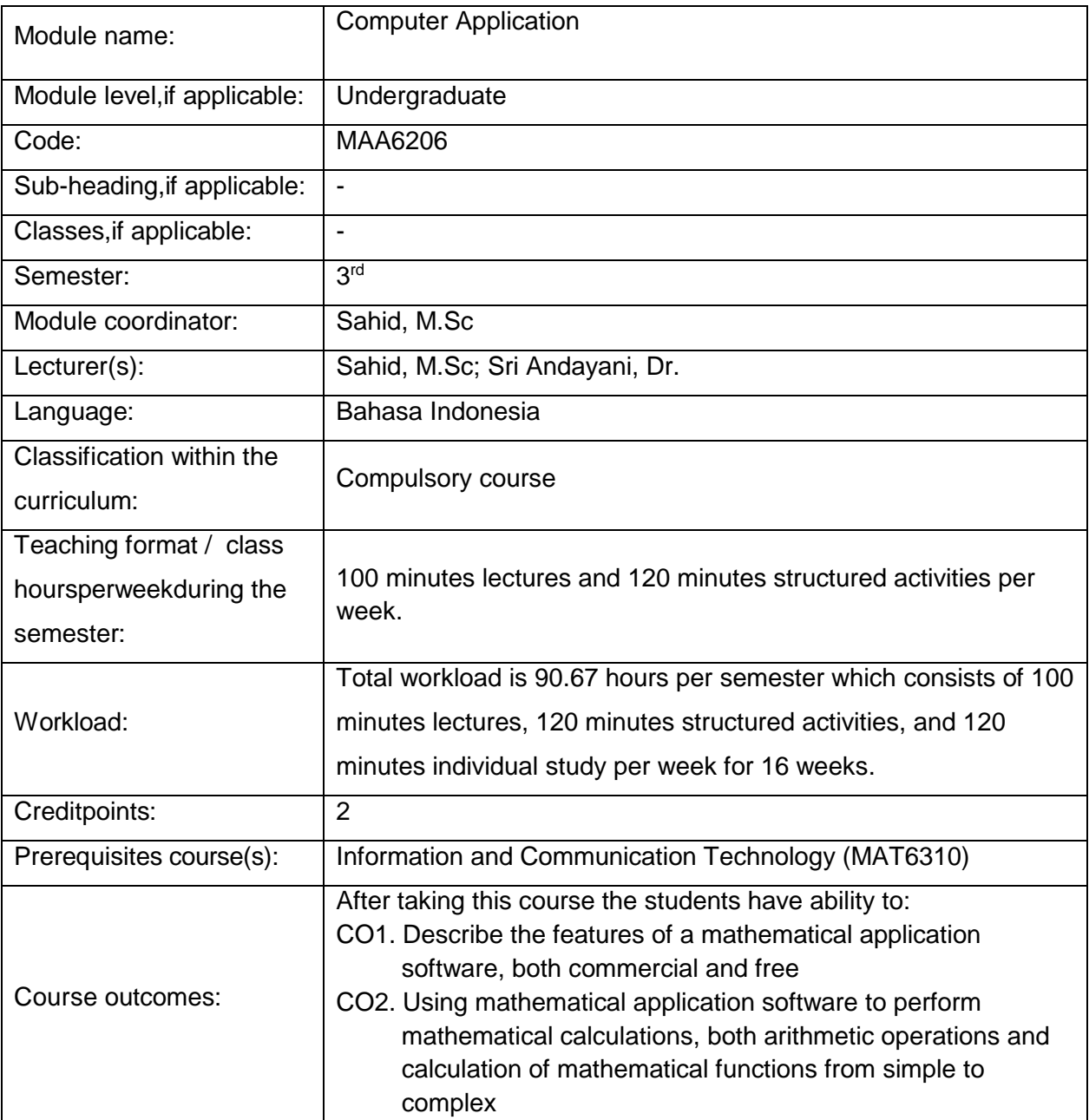

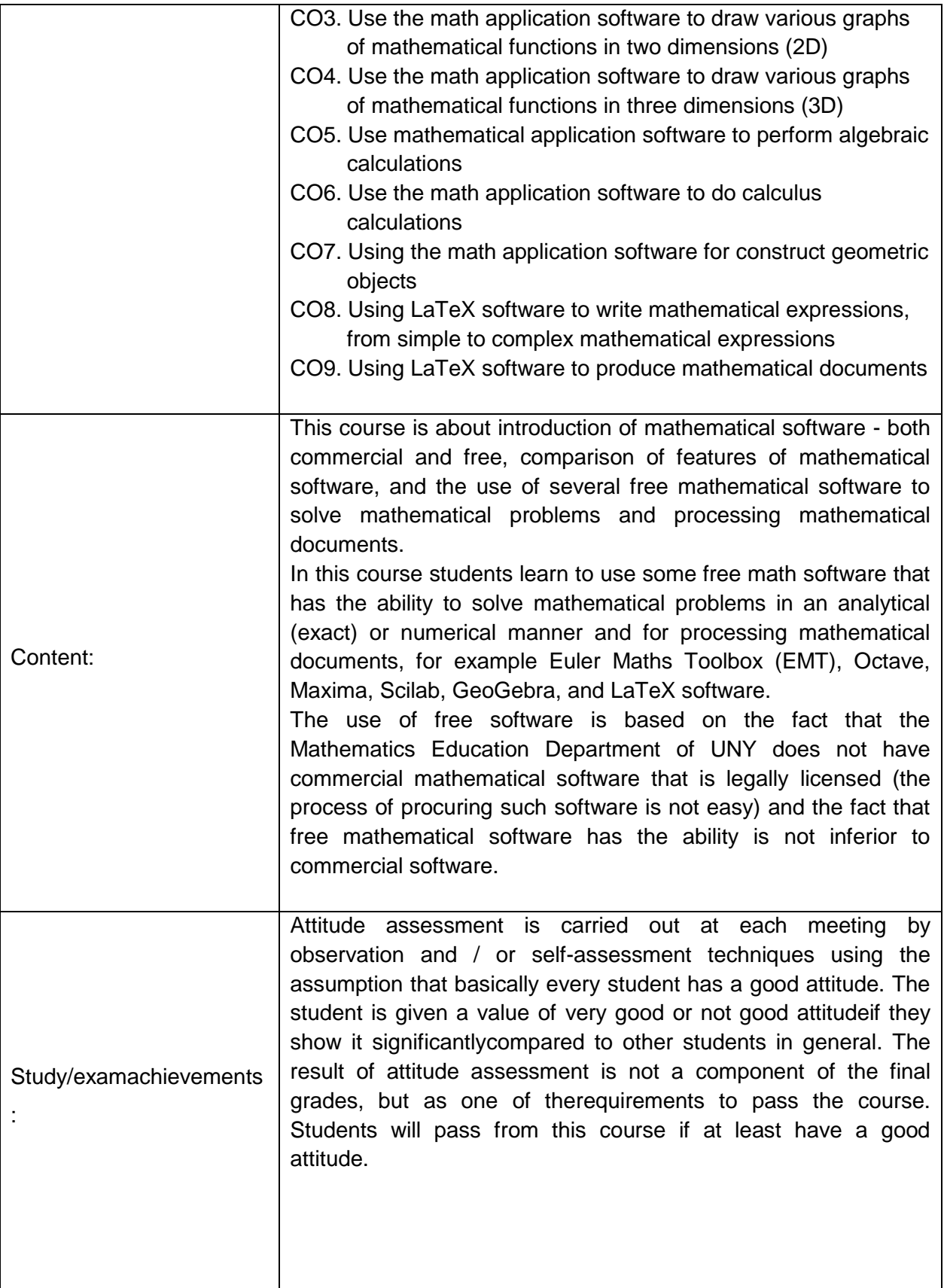

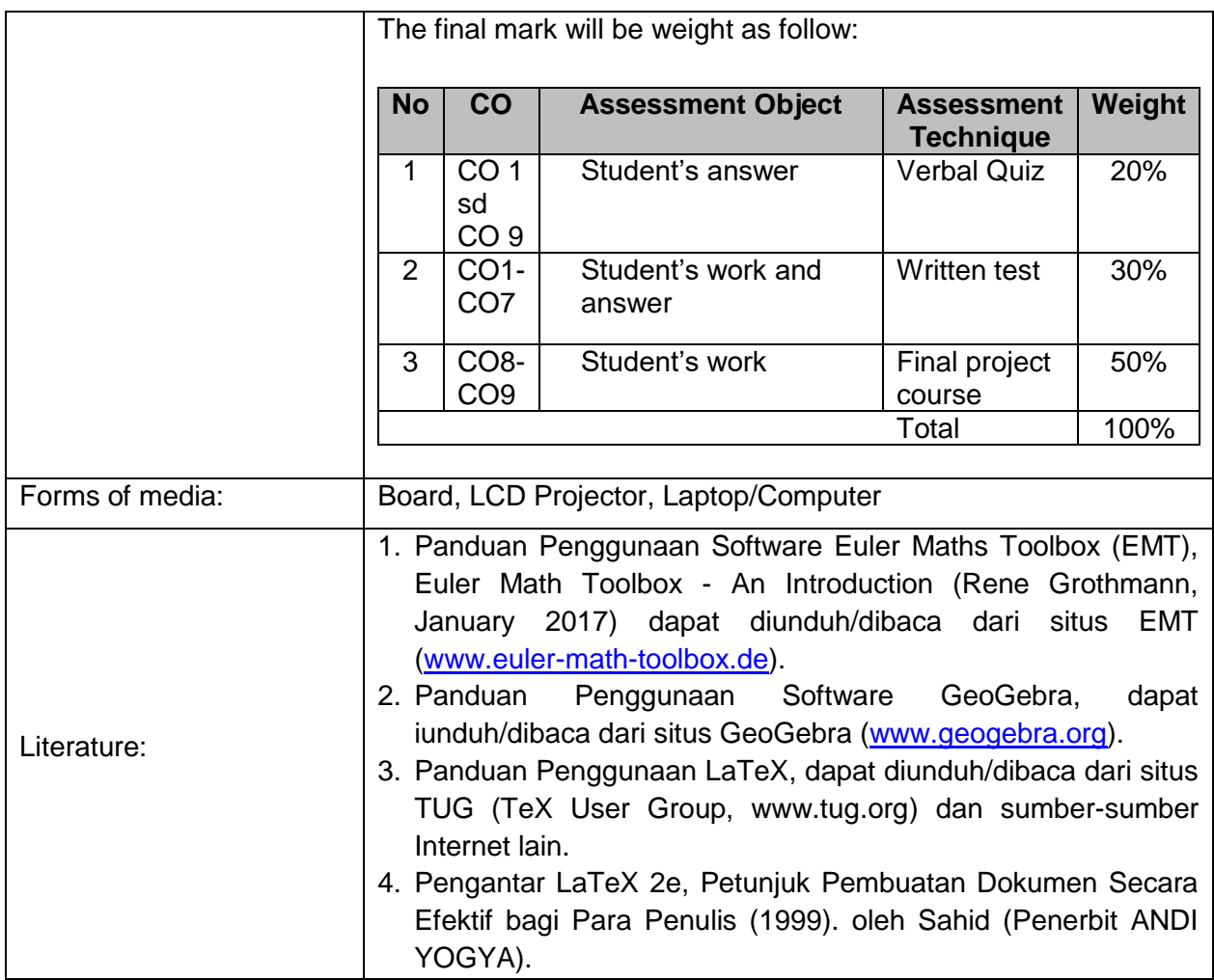

## **PLO and CO mapping**

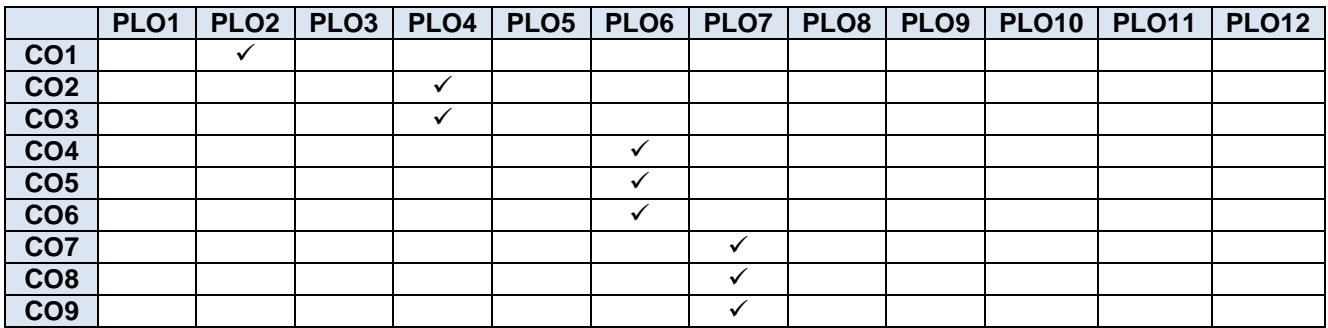